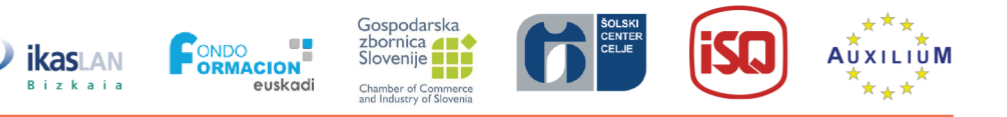

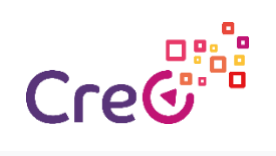

## **Poglavje 3: Aditivna proizvodnja in 3D tisk v industriji 4.0**

## **Podpoglavje 3.3: 3D programska orodja za 3D tisk**

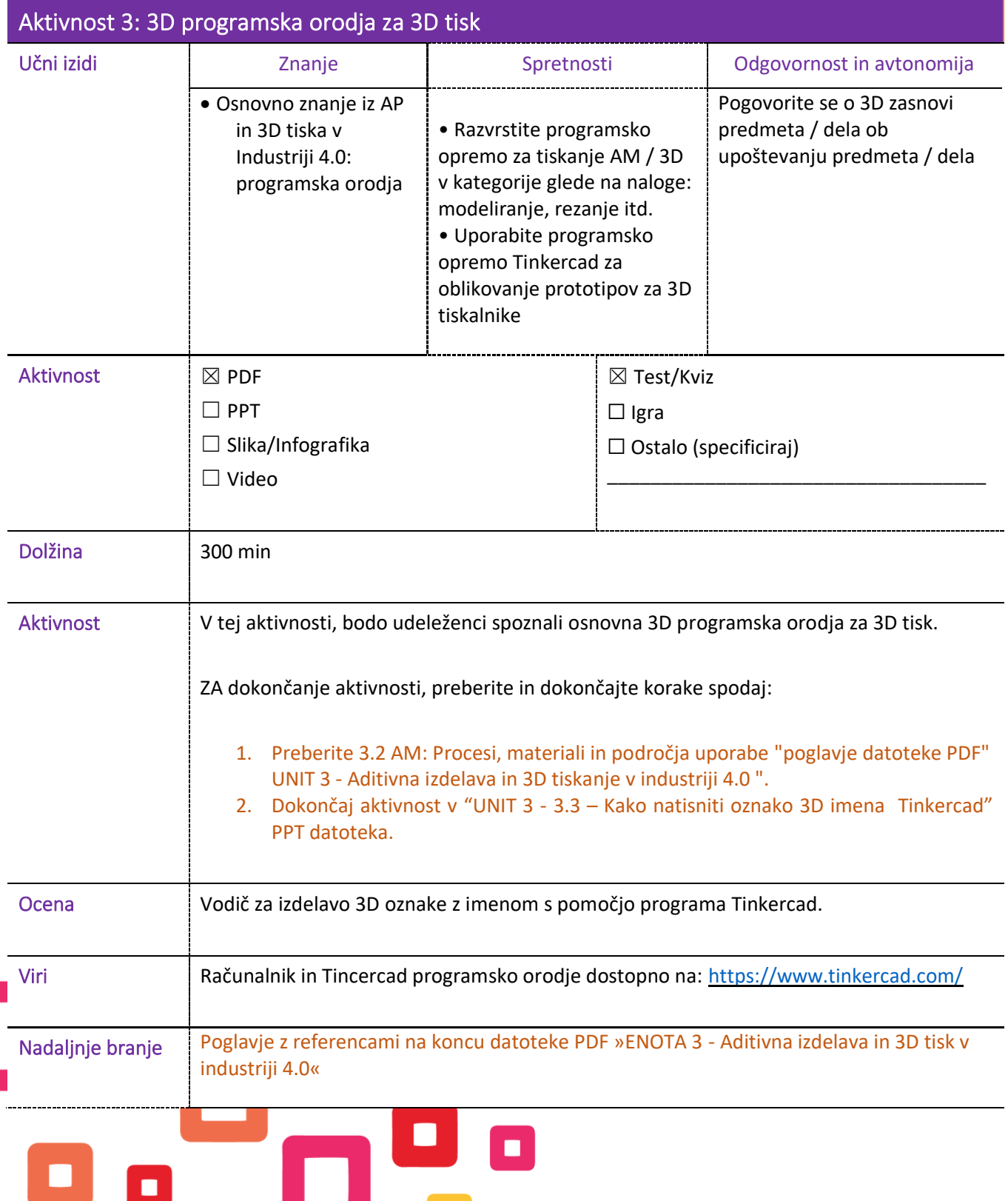

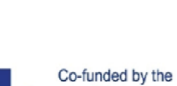

Project number: 2018-1-ES01-KA202-050289

Co-runded by the Trustect Markov Core is 2007 NVLOL 000200<br>Erasmus+ Programme This project has been funded with support from the European Commission. This publication reflects the views only of the European Union and the C This project has been funded with support from the European Commission. This publication reflects the views only of the author,